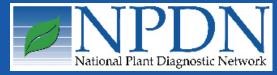

### **NPDN News**

Volume 3 Issue 11, December 2008

## National Updates

New Lucid Key Available For Wood Boring Beetles Joel Floyd, USDA, APHIS, PPQ

CPHST is pleased to announce the release of its newest identification resource, *Wood Boring Beetles of the World Part 1: Wood Boring Beetle Families.* This resource is

being developed in response to the growing threat to our forests and timber and wood products industries from beetles that attack by burrowing in wood and are often transported in wooden pallets and shipping crates. Wood Boring

Beetle Families was created through a federal-state collaboration among USDA/APHIS/PPQ – CPHST, California Department of Food and Agriculture (CDFA), and Montana State University (MSU). This tool contains the resource's top level key, which helps users identify to which family a wood boring beetle adult or larva belongs. Users will then be directed to tools to genera of the individual families. Family level tools for two of those families, the Buprestidae (jewel beetles) and Bostrichidae (powderpost beetles), are currently under development.

Wood Boring Beetles of the World Part
1: Wood Boring Beetle Families was
developed and released in Lucid version
3.4 software and uploaded to the Internet
to support easy access by PPQ and its
cooperators. Wood Boring Beetle Families
can be accessed at:

http://www.lucidcentral.org/keys/v3/WBB Wood Boring Beetles of the World Part 1: Wood Boring Beetle Families is crossplatform; it can be viewed and used on PCs or Macs. The interactive key component of this identification resource requires that your computer has Java Runtime Environment version 1.4.2 or greater installed; Lucid software is not necessary.

As globalization continues, the need to accurately and efficiently identify beetles derived from wood and wood products will rise. Wood used to support, brace, or

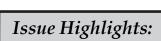

- ♦ New Lucid Key Available
- ♦ Diagnostics Subcommittee Update
- ◆ National Database Subcommittee Update
- ♦ Operations Update
- ♦ STAR-D Information and Update
- ◆ Diagnostic Tip of the Month: Using Cheap Filters for Digital Imaging....
- ♦ Upcoming Events

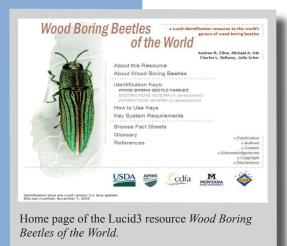

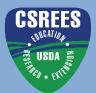

## National Updates

package commodities during shipment provides a pathway for global transport of wood boring beetles. Storage of commodities packaged or shipped with low grade wood products near forested

lands, the disposal of wood packaging in or near natural forest, and the transport of firewood further provide an avenue for introduction and establishment of nonindigenous beetle taxa.

Lucid keys are easy-to-use, electronic, and matrix-based. In a matrix-type key, users can select characters to examine, and are thus not hampered by the pathway structure of traditional paper-based dichotomous keys. Identification is facilitated by multimedia (images, Html pages) attached to taxa and characters. This tool is illustrated with easy to understand character drawings and finely detailed photographs and drawings of

The authors of *Wood Boring Beetles of* the World Part 1: Wood Boring Beetle Families, Drs. Andrew Cline and Charles Bellamy (CDFA), Dr. Michael Ivie (MSU) and Julia Scher (USDA/APHIS/PPQ - CPHST), would appreciate receiving any comments about the value and usefulness of this tool and learning of any problems you encounter when accessing or using the tool. Please contact Julia via email (julia.l.scher@aphis.usda.gov) or by phone (970-490-4465).

To learn more about Lucid software and other Lucid tools, visit <a href="www.lucidcentral.org">www.lucidcentral.org</a>. For information concerning identification tools and resources for plant protection and quarantine activities, contact Terrence Walters (terrence. <a href="www.walters@aphis.usda.gov">w.walters@aphis.usda.gov</a>).

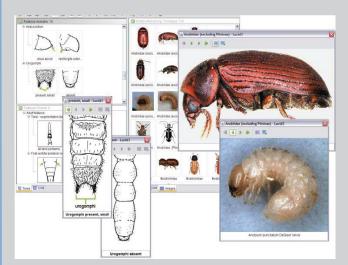

Wood Boring Beetle Families key matrix and associated media: interactive matrix (background); illustrations for the two states of the larval feature "Urogomphi," a photograph of an Anobium punctatum DeGeer larva and of a Xyletinus sp. adult (foreground)

representative species. Taxon fact sheets include descriptions of both larvae and adults along with pest information.

# Diagnostics Subcommittee Update Karen L. Snover-Clift Committee Chair Cornell University Department of Plant Pathology and Plant-Microbe Biology

The Diagnostics Subcommittee held a conference call on December 18, 2008. During this meeting a number of issues were addressed. Please refer to the website, <a href="http://www.npdn.org/DesktopDefault.aspx?tabindex=1&tabid=19">http://www.npdn.org/DesktopDefault.aspx?tabindex=1&tabid=19</a>, for complete minutes of this meeting. (login and password are required)

- Participant notification for HLB and Phytophthora kernoviae workshops, Beltsville-NPDN Diagnostician Training
- Review of IT/Diagnosticians Meeting
- Diagnostician Survey Results
- Review Operations Committee Meeting
  - •SOPs and new select agent SOPs
  - •Diagnostic recipe/protocol library
  - •STAR-D, the NPDN laboratory QA/QC program
- National meeting update

The next conference call will be held on Thursday, January 15, 2009.

## National Database Subcommittee Update Karen L. Snover-Clift Committee Chair Cornell University Department of Plant Pathology and

**Plant-Microbe Biology** 

The National Database Subcommittee met on December 16, 2008 to continue our work on reviewing the massive EPA Pest and Host lists and revising guidelines for uploading documents that will clarify how sample diagnoses should be transmitted to the National Repository at Purdue University. During this meeting a number of issues were addressed. Please refer to the website, <a href="http://www.npdn.org/DesktopDefault.aspx?tabindex=1&tabid=40">http://www.npdn.org/DesktopDefault.aspx?tabindex=1&tabid=40</a>, for complete minutes of this meeting. (login and password are required)

- Discussed change submission requests
- Discussed a diagnostician's concern with use of "Unidentified" vs.
   "Unspecified"
- Summarized the IT/Diagnosticians meeting
- Reviewed fungal disease common names beginning with the letter Q, R
- Assigned new common name codes to be reviewed
- Discuss issue of getting legacy data that does not contain common names into the database

The next meeting will be held on Wednesday, January 14, 2009.

## Operations Update

#### NPDN Operations Committee meets in Gainesville, FL Carrie Harmon University of Florida

The NPDN Operations Committee met at the University of Florida Dec 10, 2008, to complete the strategic planning matrix for the duration of the current Cooperative Agreement (until 2012). Areas such as diagnostics, training and education, IT and systems management, exercises, epidemiology, interface with research and public relations were discussed and plans for implementing new objectives were outlined. The new matrix will be used to determine the course of action for all NPDN committees and regions. Activities and policies developed under the new strategic plan will be communicated to all NPDN members, likely via the NPDN website at www.npdn.org and through the regional meetings and subcontract language each year.

#### STAR-D

NPDN Lab Accreditation system – now the STAR-D! Carrie Harmon University of Florida

The NPDN Executive Committee, Karen Snover-Clift (Diagnostics Committee Chair and NEPDN Associate Director), Anne Vitoreli and Richard Cullen (SPDN Hub lab), and Pat Shiel (APHIS-CPHST) gathered in Gainesville, FL, December 8th and 9th to perform a walk-through of the NPDN lab Quality Assurance/Quality Control (QA/QC) system. The group changed the name to the NPDN "System for True and Reliable

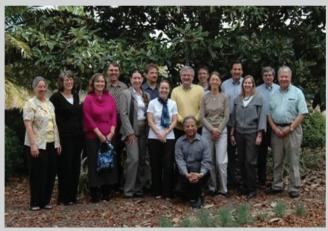

L-R- Carla Thomas, Eileen Luke, Amanda Hodges, Steve Cain, Kitty Cardwell, Lee Dunslager, Carrie Harmon, George Hudler (top), R. Charudattan (bottom), Jim Stack, Mary Palm, Rick Bostock, Karen Snover-Clift, Ray Hammerschmidt, and John Ayers) Photo by Rachel Brown, SPDN.

Diagnostics" (STAR-D) to reflect the fact that the NPDN CSREES is not an accrediting body. Six tiers of QA/QC standards have been developed through the work of the LAS Working Group and further developments made of the checklist by Anne Vitoreli and auditor manual by Kitty Cardwell. Anne Vitoreli developed a draft Systems Manual which will be transformed to a template that all labs can use. The Working Group will be reconvened in January to fine-tune the checklist, auditor manual, and systems manual and set a plan for implementation of the system.

#### Using Cheap Filters to Soften Lighting Hot Spots for Digital Imaging

#### Paul Bachi Plant Disease Diagnostic Laboratory University of Kentucky, Department of Plant Pathology

Taking good quality digital images of many types of objects, including insects and plant samples, can be difficult when these objects have surfaces which are highly reflective. Shiny surfaces cause bright hot spots which can block out details of the object as well as play havoc

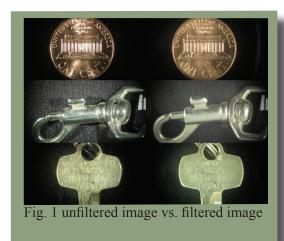

with camera settings. Shadows can obstruct important features when using a direct lighting source. (figure 1)

We purchased a portable lighting tent for the diagnostic laboratory in 2008 after noticing other diagnosticians getting such even lighting, without any obstructive shadows, in their images of plant samples. After having personally experienced the high quality of images taken within the portable lighting tent, I went about trying to get the same effect for samples under the dissecting scope. Never wanting to reinvent the wheel, an internet search brought me to

a work by Dr. Alexander Riedel (Museum of Natural History - Karlsruhe, Germany). The work showed filters made from a Styrofoam cup and vellum.

I used a Styrofoam cup and some tracing paper. Cut the bottom out of a Styrofoam

cup and place the cup upside down over the object of which to take images. I did not cut small holes in the side of the cup, one for each fiber optic light arm, because the desired affect was achieved

without the holes. As far as the tracing paper is concerned, you can construct a cylinder but I found a curved piece of the

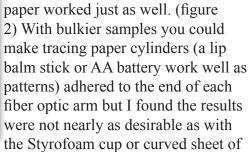

tracing paper. (figure 3)

The images in this article were taken with Nikon Coolpix 8800 digital camera set on Aperture-priority auto mode. The light was provided by a fiber optic source with two arms set to the same output for each photo.

## Diagnostic Tip of the Month

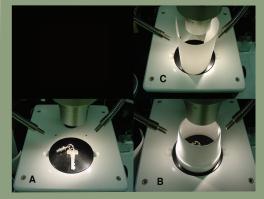

Fig. 2 A- unfiltered, B-filter with styrofoam cup, C-filter with tracing paper

## Diagnostic Tip Con't.

Try this the next time you cannot get rid of those blinding, shiny spots or obstructive shadows.

#### References:

1. Riedel, A. 2005: Digital imaging of beetles (Coleoptera) and other three-

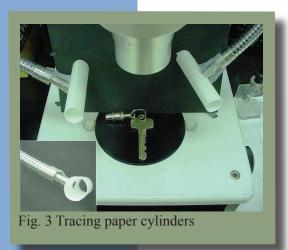

dimensional insects. pp. 222-250 in: Häuser, C.L., Steiner, A., Holstein, J. & Scoble, M.J. (eds.) Digital imaging of biological type specimens – a manual of best practice. Stuttgart, viii + 309 pp.

2. Longino, J. T. (2002): Accessed December 2008 at <a href="http://www.notesfromunderground.org/archive/vol912/methods/pictures.html">http://www.notesfromunderground.org/archive/vol912/methods/pictures.html</a>

### **Upcoming Events**

#### National Events

March 24-26, 2009, <u>Sixth International IPM Symposium</u>, Portland, OR December 6-10, 2009, NPDN National Meeting, Miami, FL

#### Diagnostician Training Events

**Citrus Greening**, USDA-APHIS-PPQ-CPHST-NGBTL, Beltsville, Md. February 3, 2009

*Phytophthora kernoviae*, USDA-APHIS-PPQ-CPHST-NGBTL, Beltsville, Md. February 10-12, 2009 February 17-19, 2009 March 3-5, 2009 March 10-12, 2009

#### **Adult Lepidoptera Identification Workshops**

March 17-19 2009, University of California- Davis March 24-26, 2009, University of California- Davis

Potato Wart, USDA-APHIS-PPQ-CPHST-NGBTL, Beltsville, Md. March 17-19, 2009 April 7-9, 2009 April 17-19, 2009

#### Regional Events

January 21-22, 2009, GPDN Annual Meeting, Fargo, ND March 18-19, 2009, NEPDN Annual Meeting, New Brunswick, NJ

Editing by
NEPDN
Cornell University

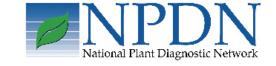

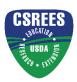